## **Materials List for**

## **Measurement of the Directional Information Flow in fNIRS-Hyperscanning Data using the Partial Wavelet Transform Coherence Method**

## **Siyuan Zhou**\* 1 , **Yuhang Long**\* 2 , **Chunming Lu**<sup>1</sup>

<sup>1</sup>State Key Laboratory of Cognitive Neuroscience and Learning & IDG/McGovern Institute for Brain Research, Beijing Normal University <sup>2</sup>Institute of Developmental Psychology, Faculty of Psychology, Beijing Normal University

\* These authors contributed equally

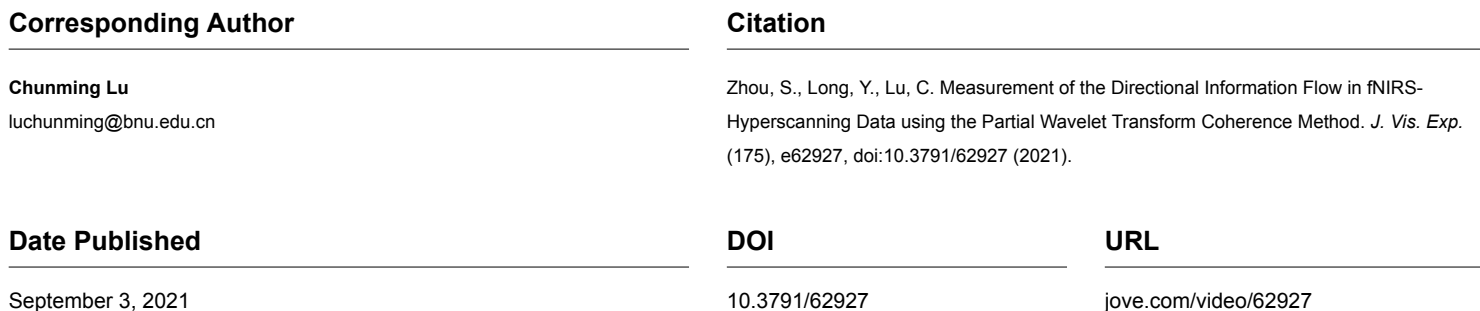

## **Materials**

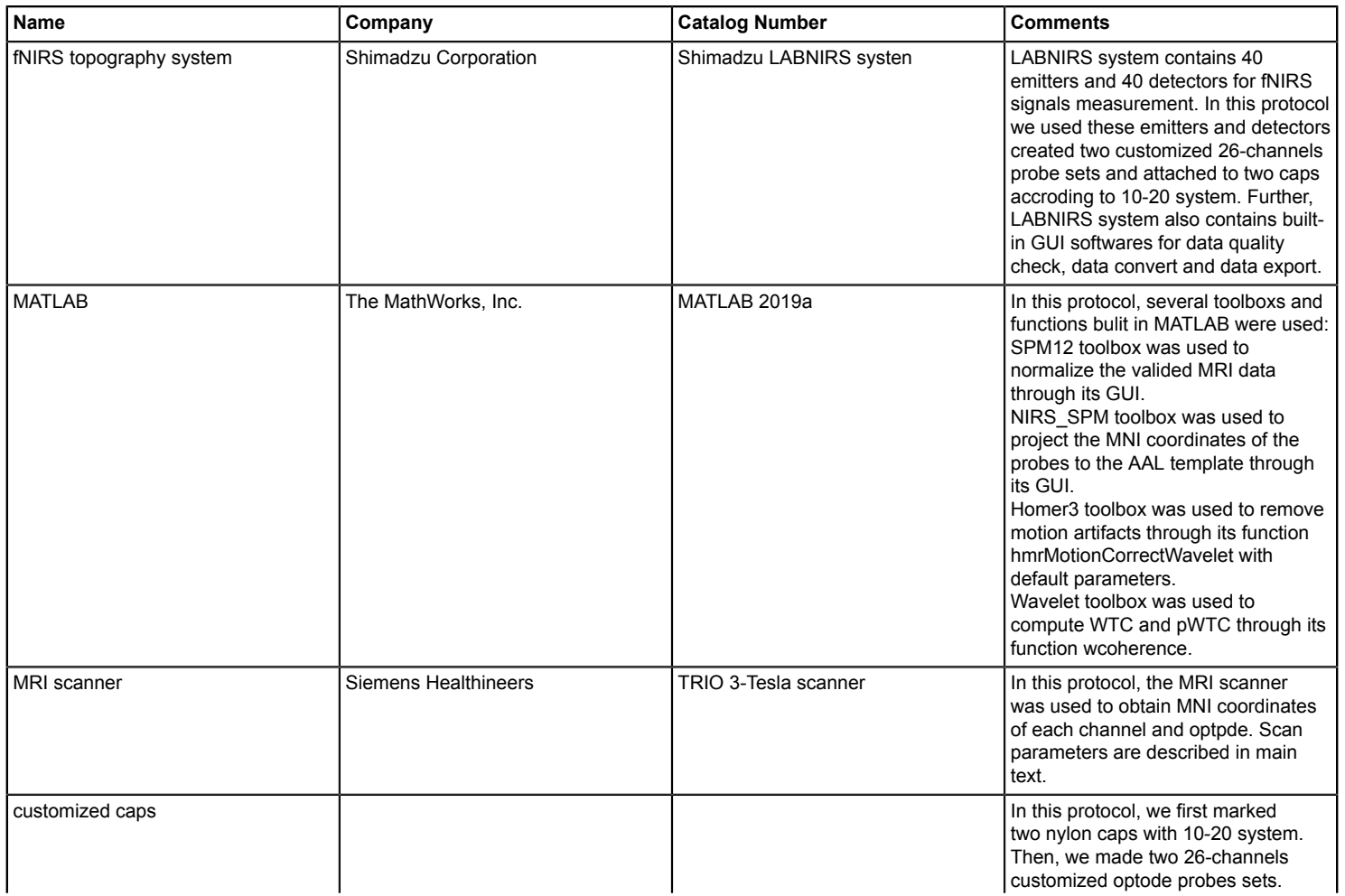

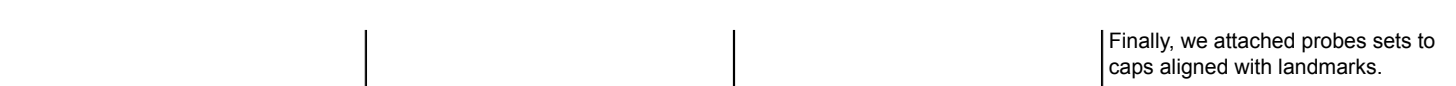